## **МИНИСТЕРСТВО СЕЛЬСКОГО ХОЗЯЙСТВА РОССИЙСКОЙ ФЕДЕРАЦИИ ДЕПАРТАМЕНТ НАУЧНО-ТЕХНОЛОГИЧЕСКОЙ ПОЛИТИКИ, ОБРАЗОВАНИЯ И РЫБОХОЗЯЙСТВЕННОГО КОМПЛЕКСА ФЕДЕРАЛЬНОЕ ГОСУДАРСТВЕННОЕ БЮДЖЕТНОЕ ОБРАЗОВАТЕЛЬНОЕ УЧРЕЖДЕНИЕ ВЫСШЕГО ОБРАЗОВАНИЯ «КРАСНОЯРСКИЙ ГОСУДАРСТВЕННЫЙ АГРАРНЫЙ УНИВЕРСИТЕТ»**

ИНСТИТУТ ИНЖЕНЕРНЫХ СИСТЕМ И ЭНЕРГЕТИКИ КАФЕДРА информационных технологий и математического обеспечения информационных систем

Директор института Кузьмин Н.В.  $\langle 27 \rangle$  марта 2020 г.  $\langle 27 \rangle$  марта 2020 г.

СОГЛАСОВАНО: УТВЕРЖДАЮ: Ректор Пыжикова Н.И.

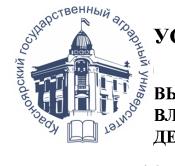

ДОКУМЕНТ ПОДПИСАН УСИЛЕННОЙ КВАЛИФИЦИРОВАННОЙ ОННОЙ ПОДПИСЬЮ **ФГБОУ ВО КРАСНОЯРСКИЙ ГАУ ВИДЕЛЕЦ: РЕКТОР ПЫЖИКОВА Н.И.** ЛЕЙСТВИТЕЛЕН: 16.03.2023 - 08.06.2024

## **РАБОЧАЯ ПРОГРАММА УЧЕБНОЙ ДИСЦИПЛИНЫ**

## **Информационные технологии в профессиональной деятельности**

ФГОС ВО

по направлению подготовки *35.02.07 «Механизация сельского хозяйства»* (код, наименование)

Курс:2,3 Семестр:4,5 Форма обучения *очная*  Квалификация выпускника*техник-механик* Срок освоения ОПОП 2года 10 месяцев

Красноярск, 2020

Составитель: Шевцова Л.Н., преподаватель 20.02.2020

Программа разработана в соответствии с ФГОС СПО по специальности 35.02.07 «Механизация сельского хозяйства»

Программа обсуждена на заседании кафедры протокол № 6 от 20.02.2020 г.

Зав. кафедрой Титовская Н.В., 20.02.2020

\* - В качестве рецензентов могут выступать работодатели, вузы по профилю, НИИ.

## **Лист согласования рабочей программы**

Программа принята методической комиссией института ИСиЭ, протокол № 8 от 25.03.2020 г.

Председатель методической комиссии ИИСиЭ Доржеев А.А., к.т.н., доцент

25.03.2020 г.

Заведующий выпускающей кафедрой по направлению подготовки 35.02.07 «Механизация сельского хозяйства» Семенов А.В. к.т.н., доцент

25.03.2020 г.

#### Оглавление

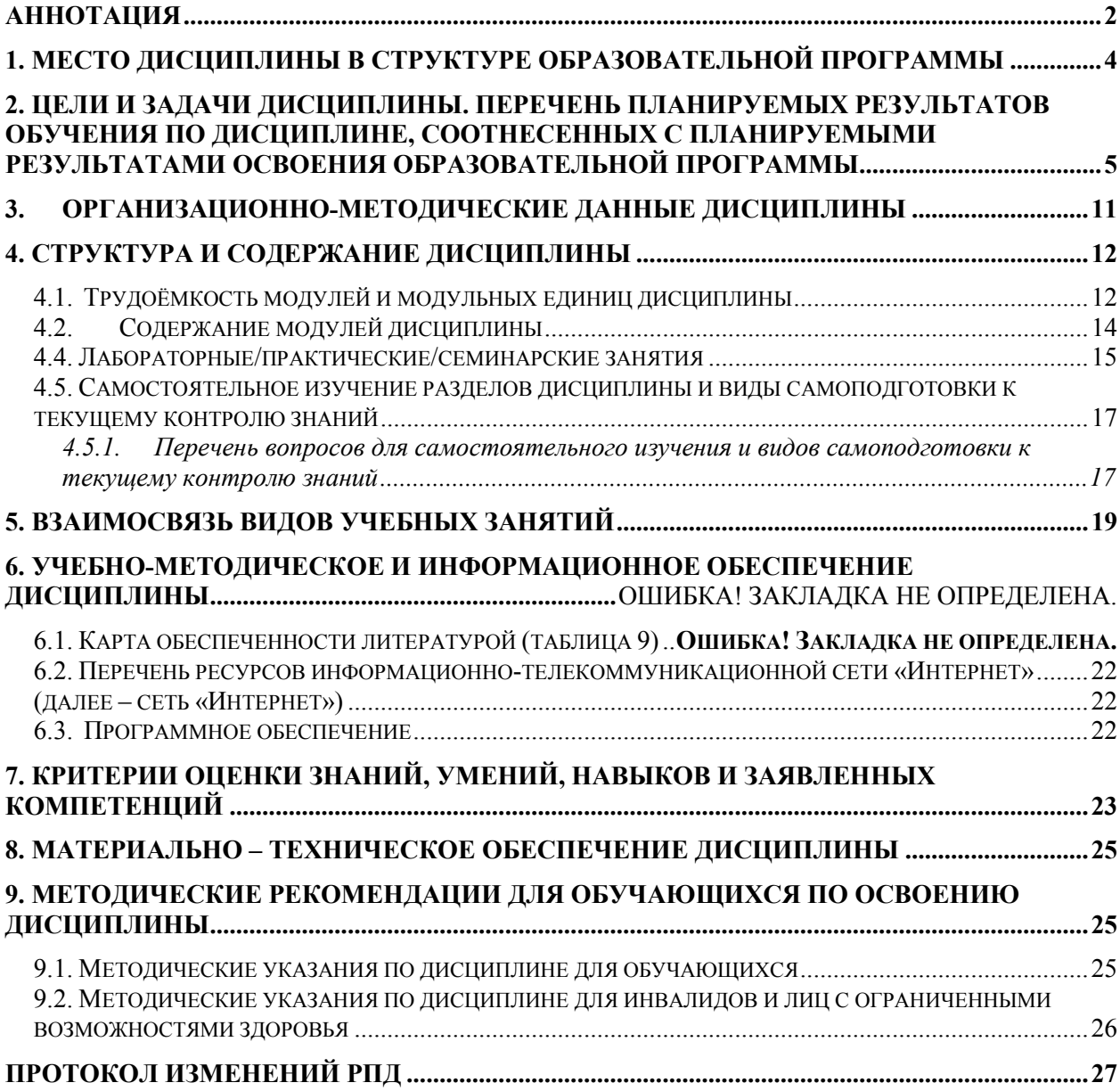

## **Аннотация**

Дисциплина «**Информационные технологии в профессиональной деятельности**» является дисциплиной части ОП.08 Учебного плана ОПОП СПО 35.02.07 «Механизация сельского хозяйства».

Дисциплина нацелена на формирование следующих *компетенций* техникамеханика:

ОК 1 Понимать сущность и социальную значимость своей будущей 5 профессии, проявлять к ней устойчивый интерес.

ОК 2 Организовывать собственную деятельность, выбирать типовые методы и способы выполнения профессиональных задач, оценивать их эффективность и качество.

ОК 3 Решать проблемы, оценивать риски и принимать решения в нестандартных ситуациях.

ОК 4 Осуществлять поиск и использование информации, необходимой для эффективного выполнения профессиональных задач, профессионального и личностного развития.

ОК 5 Использовать информационно-коммуникационные технологии в профессиональной деятельности.

ОК 6 Работать в коллективе и в команде, эффективно общаться с коллегами, руководством, потребителями.

ОК 7 Брать на себя ответственность за работу членов команды (подчиненных), за результат выполнения заданий.

ОК 8 Самостоятельно определять задачи профессионального и личностного развития, заниматься самообразованием, осознанно планировать повышение квалификации.

ОК 9 Ориентироваться в условиях частой смены технологий в профессиональной деятельности.

ПК 1.1. Выполнять регулировку узлов, систем и механизмов двигателя и приборов электрооборудования.

ПК 1.2. Подготавливать почвообрабатывающие машины.

ПК 1.3. Подготавливать посевные, посадочные машины и машины для ухода за посевами.

ПК 1.4. Подготавливать уборочные машины.

ПК 1.5. Подготавливать машины и оборудование для обслуживания животноводческих ферм, комплексов и птицефабрик.

ПК 1.6. Подготавливать рабочее и вспомогательное оборудование тракторов и автомобилей. Эксплуатация сельскохозяйственной техники.

ПК 2.1. Определять рациональный состав агрегатов и их эксплуатационные показатели.

ПК 2.2. Комплектовать машинно-тракторный агрегат.

ПК 2.3. Проводить работы на машинно-тракторном агрегате.

ПК 2.4. Выполнять механизированные сельскохозяйственные работы. Техническое обслуживание и диагностирование неисправностей сельскохозяйственных машин и механизмов; ремонт отдельных деталей и узлов.

ПК 3.1. Выполнять техническое обслуживание сельскохозяйственных машин и механизмов.

ПК 3.2. Проводить диагностирование неисправностей сельскохозяйственных машин и механизмов.

ПК 3.3. Осуществлять технологический процесс ремонта отдельных деталей и узлов машин и механизмов.

 ПК 3.4. Обеспечивать режимы консервации и хранения сельскохозяйственной техники. Управление работами машинно-тракторного парка сельскохозяйственной организации. ПК 4.1. Участвовать в планировании основных показателей машинно- тракторного парка сельскохозяйственной организации.

ПК 4.2. Планировать выполнение работ исполнителями.

ПК 4.3. Организовывать работу трудового коллектива.

ПК 4.4. Контролировать ход и оценивать результаты выполнения работ исполнителями. ПК 4.5. Вести утвержденную учетно-отчетную документацию.

**Цель** изучения дисциплины **«Информационные технологии в профессиональной деятельности» -** формирование системных знаний по программноаппаратной структуре автоматизированных информационных технологий и их применением при анализе и обработке данных в области профессиональной деятельности.

#### **Задачи дисциплины:**

- формирование необходимых знаний по программно-аппаратной структуре автоматизированных информационных технологий; - формирование навыков продвинутого пользователя прикладных программ электронного офиса.

**Содержание дисциплины** охватывает следующий перечень вопросов:

- 1. Организация и средства информационных технологий (ИТ)
	- Инструментальные средства компьютерных технологий информационного обслуживания профессиональной деятельности. Основы построения инструментальных средств информационных технологий.
- 2. Компьютерные технологии обработки информации на основе текстовых редакторов, табличных процессоров.
- 3. Использование графических редакторов для построения графиков, рисунков и диаграмм.
- 4. Компьютерные сети

В результате изучения дисциплины техник-электрик должен:

#### *Знать:*

- базовую программно-аппаратную структуру автоматизированных информационных технологий;
- основные возможности и функции интегрированных офисных пакетов

#### - *Уметь:*

- использовать современные прикладные программы и пакеты для хранения и обработки данных

#### *Владеть:*

- навыками выбора основных критериев в применении программного обеспечения для решения задач в профессиональной области;
- навыками использования информационных технологий при поиске и обработки информации.

Общая трудоемкость освоения дисциплины составляет 93 часа. Программой дисциплины предусмотрены практические (62 часа) занятия и 27 часов самостоятельной работы. Программой дисциплины предусмотрены следующие виды контроля: текущий контроль успеваемости в форме защиты практических работ, и промежуточный контроль в форме контрольной работы (4 семестр) и зачета (5 семестр).

## **1. Место дисциплины в структуре образовательной программы**

Дисциплина «**Информационные технологии в профессиональной деятельности**» является дисциплиной части ОП.08 Учебного плана ОПОП СПО 35.02.07 «Механизация сельского хозяйства». Предназначена для студентов 2 курса Института инженерных систем и энергетики, обучающихся по программе подготовки специалистов среднего звена 35.02.07 «Механизация сельского хозяйства».

Дисциплина нацелена на формирование следующих *компетенций* техникамеханика:

ОК 1 Понимать сущность и социальную значимость своей будущей 5 профессии, проявлять к ней устойчивый интерес.

ОК 2 Организовывать собственную деятельность, выбирать типовые методы и способы выполнения профессиональных задач, оценивать их эффективность и качество.

ОК 3 Решать проблемы, оценивать риски и принимать решения в нестандартных ситуациях.

ОК 4 Осуществлять поиск и использование информации, необходимой для эффективного выполнения профессиональных задач, профессионального и личностного развития. ОК 5 Использовать информационно-коммуникационные технологии в профессиональной деятельности.

ОК 6 Работать в коллективе и в команде, эффективно общаться с коллегами, руководством, потребителями.

ОК 7 Брать на себя ответственность за работу членов команды (подчиненных), за результат выполнения заданий.

ОК 8 Самостоятельно определять задачи профессионального и личностного развития, заниматься самообразованием, осознанно планировать повышение квалификации. ОК 9 Ориентироваться в условиях частой смены технологий в профессиональной деятельности..

ПК 1.1. Выполнять регулировку узлов, систем и механизмов двигателя и приборов электрооборудования.

ПК 1.2. Подготавливать почвообрабатывающие машины.

ПК 1.3. Подготавливать посевные, посадочные машины и машины для ухода за посевами.

ПК 1.4. Подготавливать уборочные машины.

ПК 1.5. Подготавливать машины и оборудование для обслуживания животноводческих ферм, комплексов и птицефабрик.

ПК 1.6. Подготавливать рабочее и вспомогательное оборудование тракторов и автомобилей. Эксплуатация сельскохозяйственной техники.

ПК 2.1. Определять рациональный состав агрегатов и их эксплуатационные показатели.

ПК 2.2. Комплектовать машинно-тракторный агрегат.

ПК 2.3. Проводить работы на машинно-тракторном агрегате.

ПК 2.4. Выполнять механизированные сельскохозяйственные работы. Техническое обслуживание и диагностирование неисправностей сельскохозяйственных машин и механизмов; ремонт отдельных деталей и узлов.

ПК 3.1. Выполнять техническое обслуживание сельскохозяйственных машин и механизмов.

ПК 3.2. Проводить диагностирование неисправностей сельскохозяйственных машин и механизмов.

ПК 3.3. Осуществлять технологический процесс ремонта отдельных деталей и узлов машин и механизмов.

 ПК 3.4. Обеспечивать режимы консервации и хранения сельскохозяйственной техники. Управление работами машинно-тракторного парка сельскохозяйственной организации. ПК 4.1. Участвовать в планировании основных показателей машинно- тракторного парка сельскохозяйственной организации.

ПК 4.2. Планировать выполнение работ исполнителями.

ПК 4.3. Организовывать работу трудового коллектива.

ПК 4.4. Контролировать ход и оценивать результаты выполнения работ исполнителями.

ПК 4.5. Вести утвержденную учетно-отчетную документацию.

### 2. Цели и задачи дисциплины. Перечень планируемых результатов обучения по дисциплине, соотнесенных с планируемыми результатами освоения образовательной программы

Пель изучения лиспиплины «Информационные технологии  $\mathbf{R}$ профессиональной деятельности» - формирование системных знаний по программноструктуре автоматизированных информационных технологий и их аппаратной применением при анализе и обработке данных в области профессиональной деятельности. Задачи дисциплины:

необходимых знаний по формирование программно-аппаратной структуре автоматизированных информационных технологий; - формирование навыков продвинутого пользователя прикладных программ электронного офиса.

Таблица 1

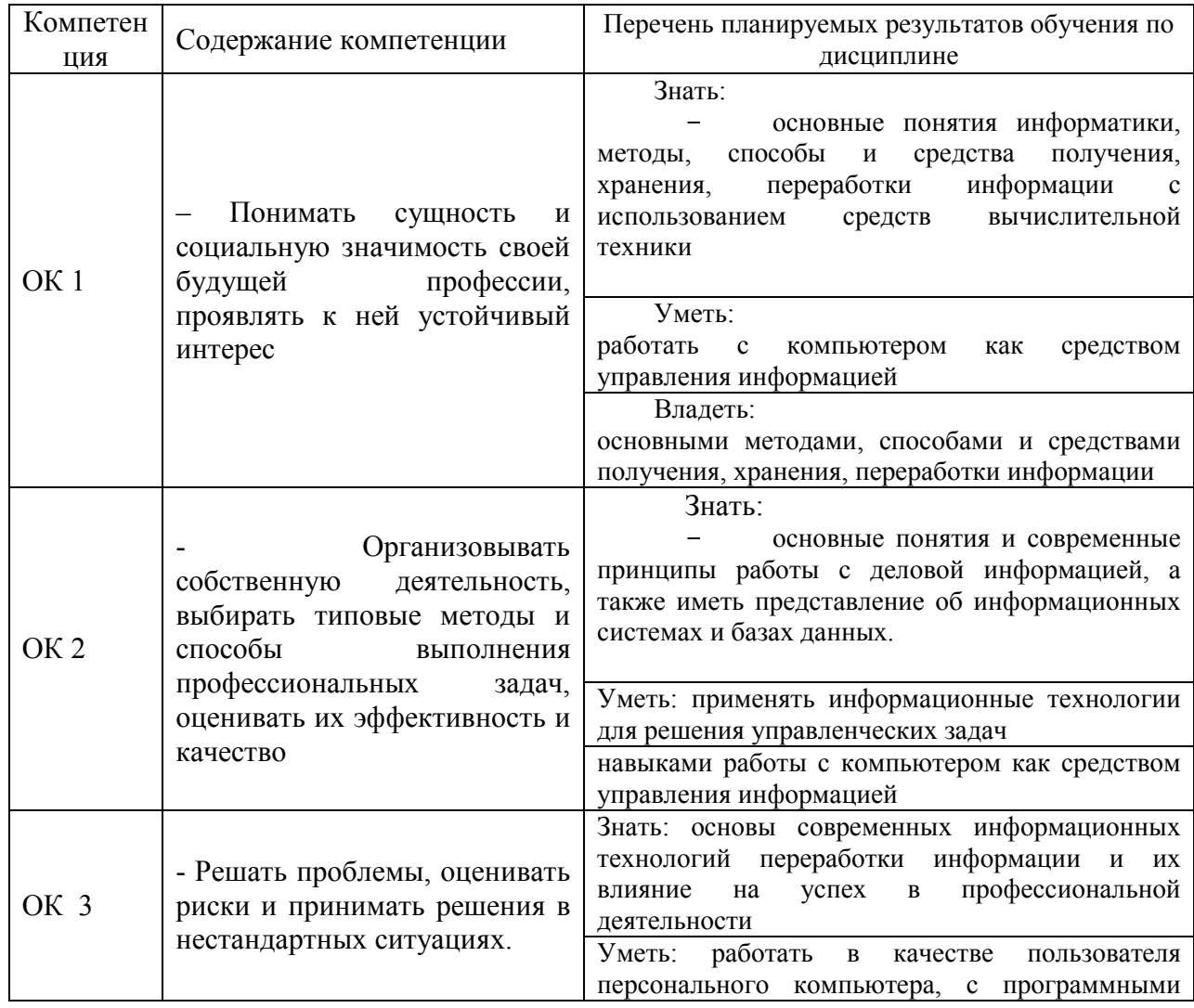

#### Перечень планируемых результатов обучения по дисциплине

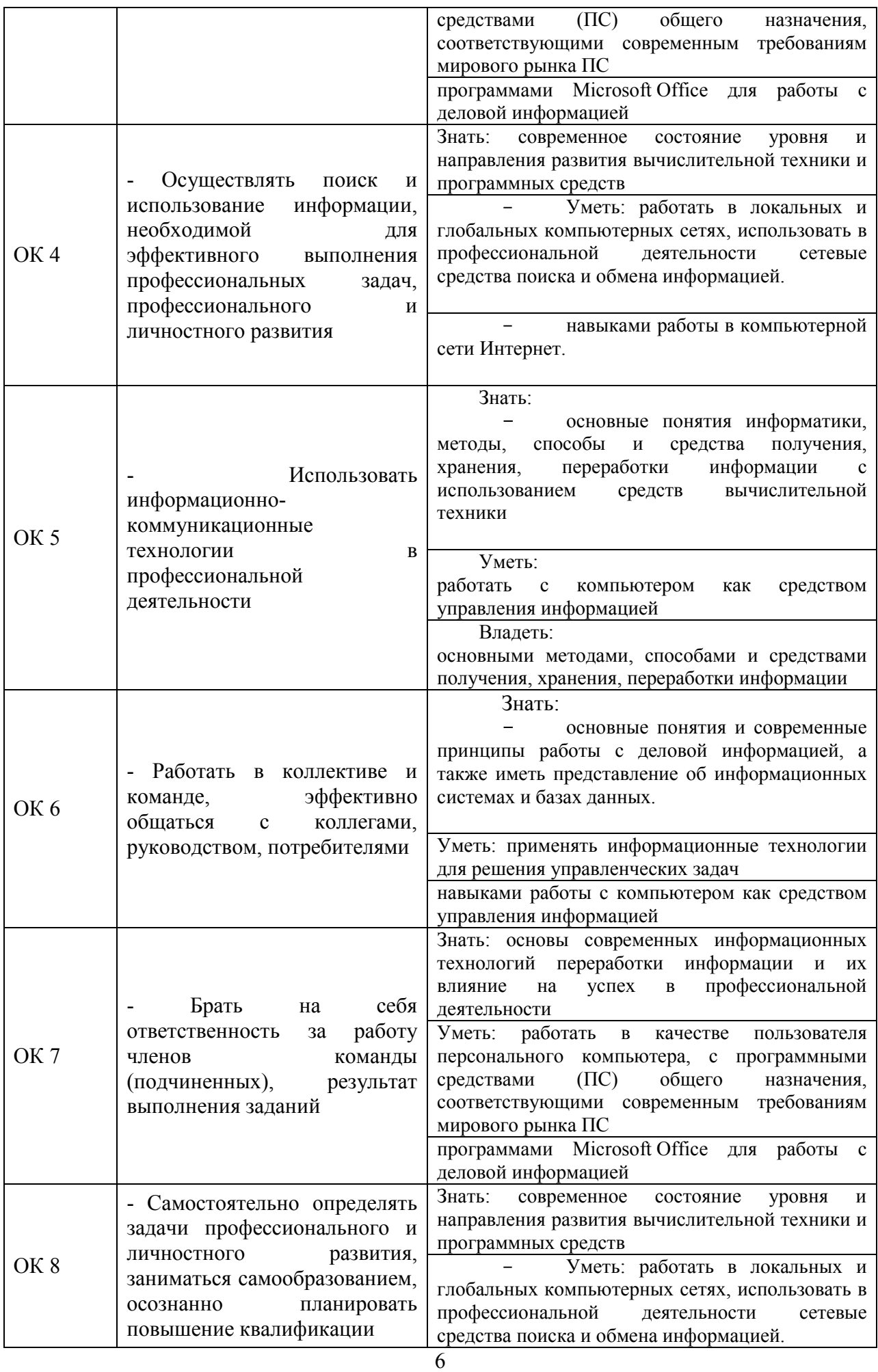

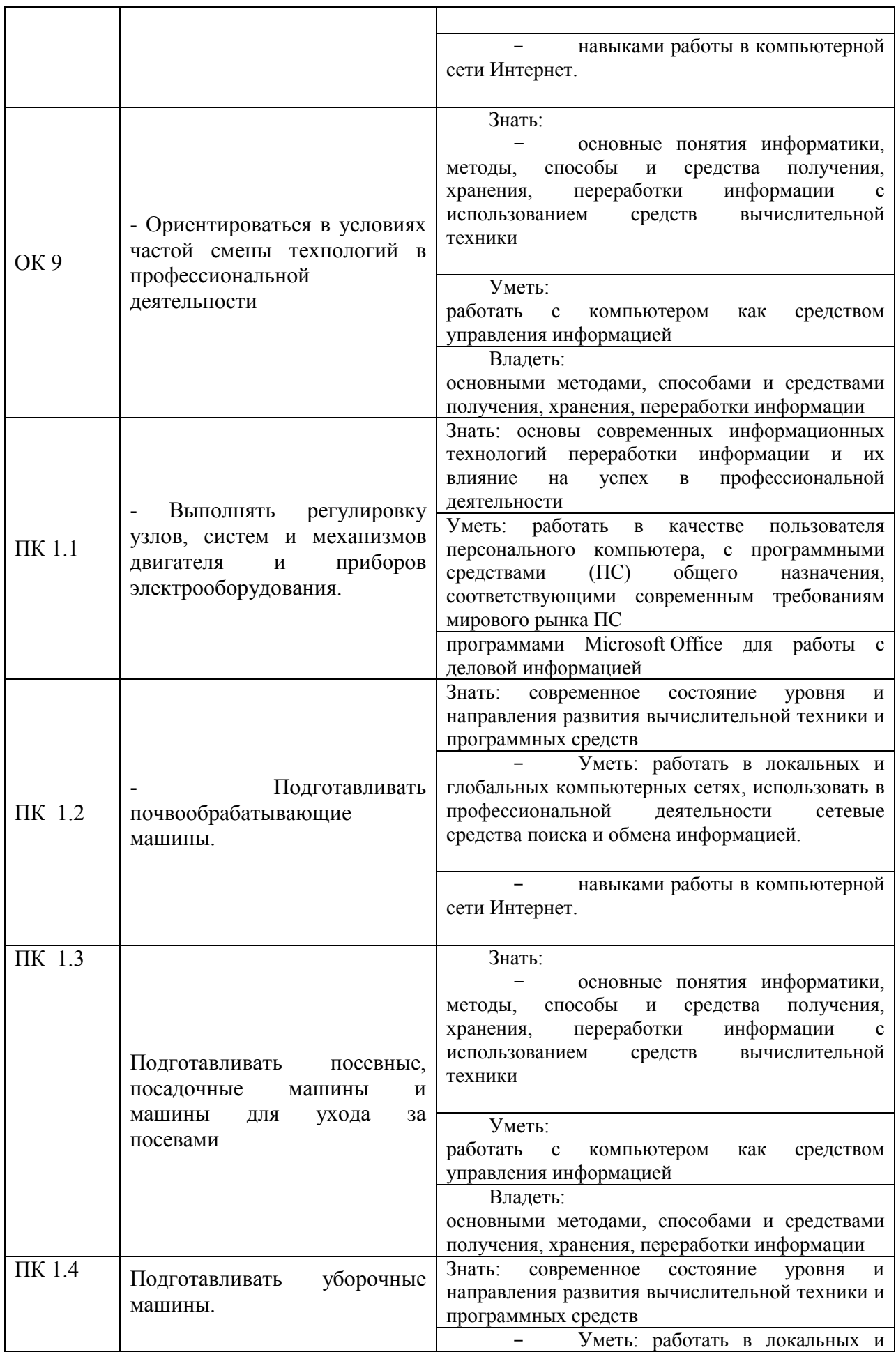

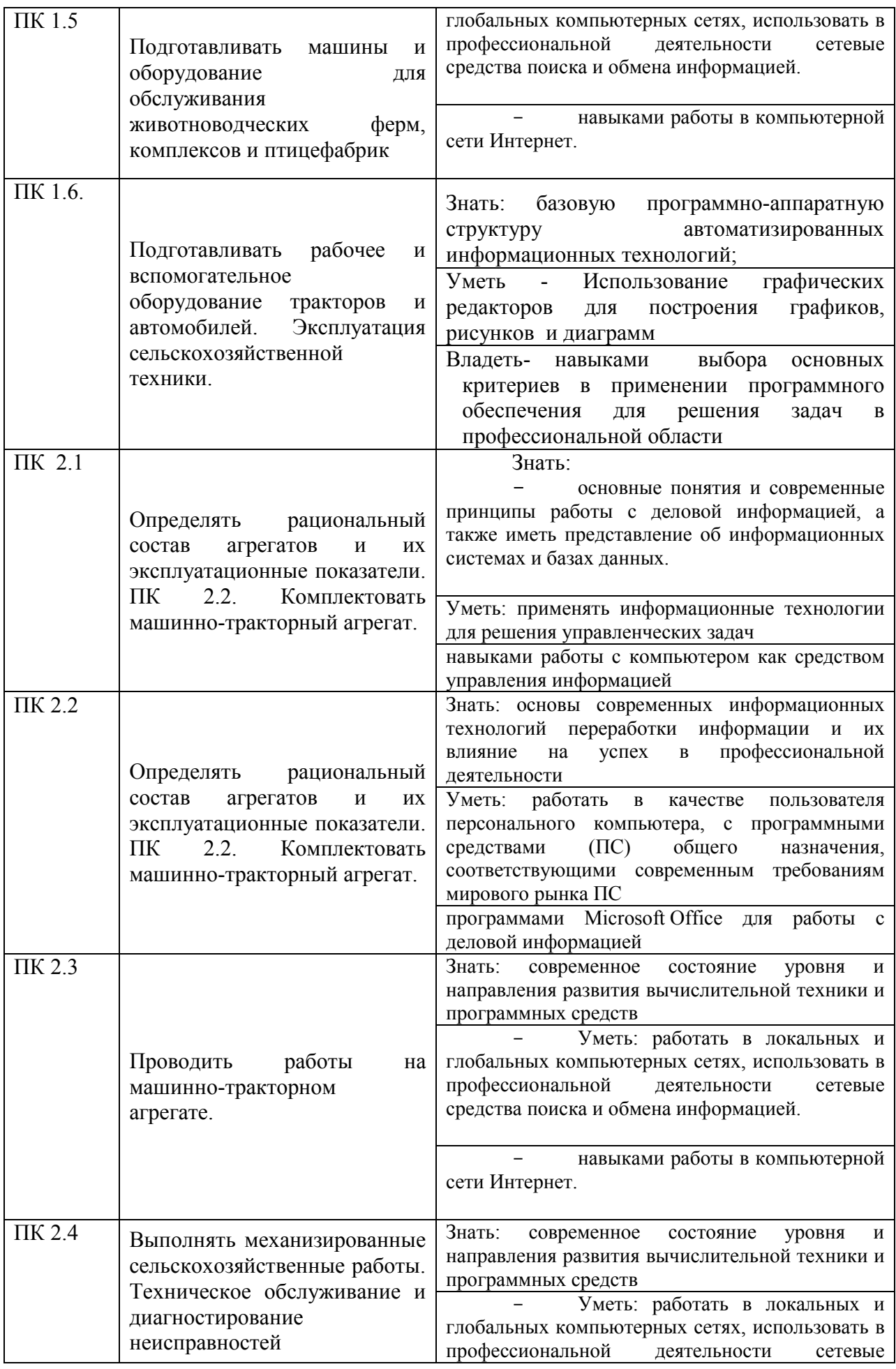

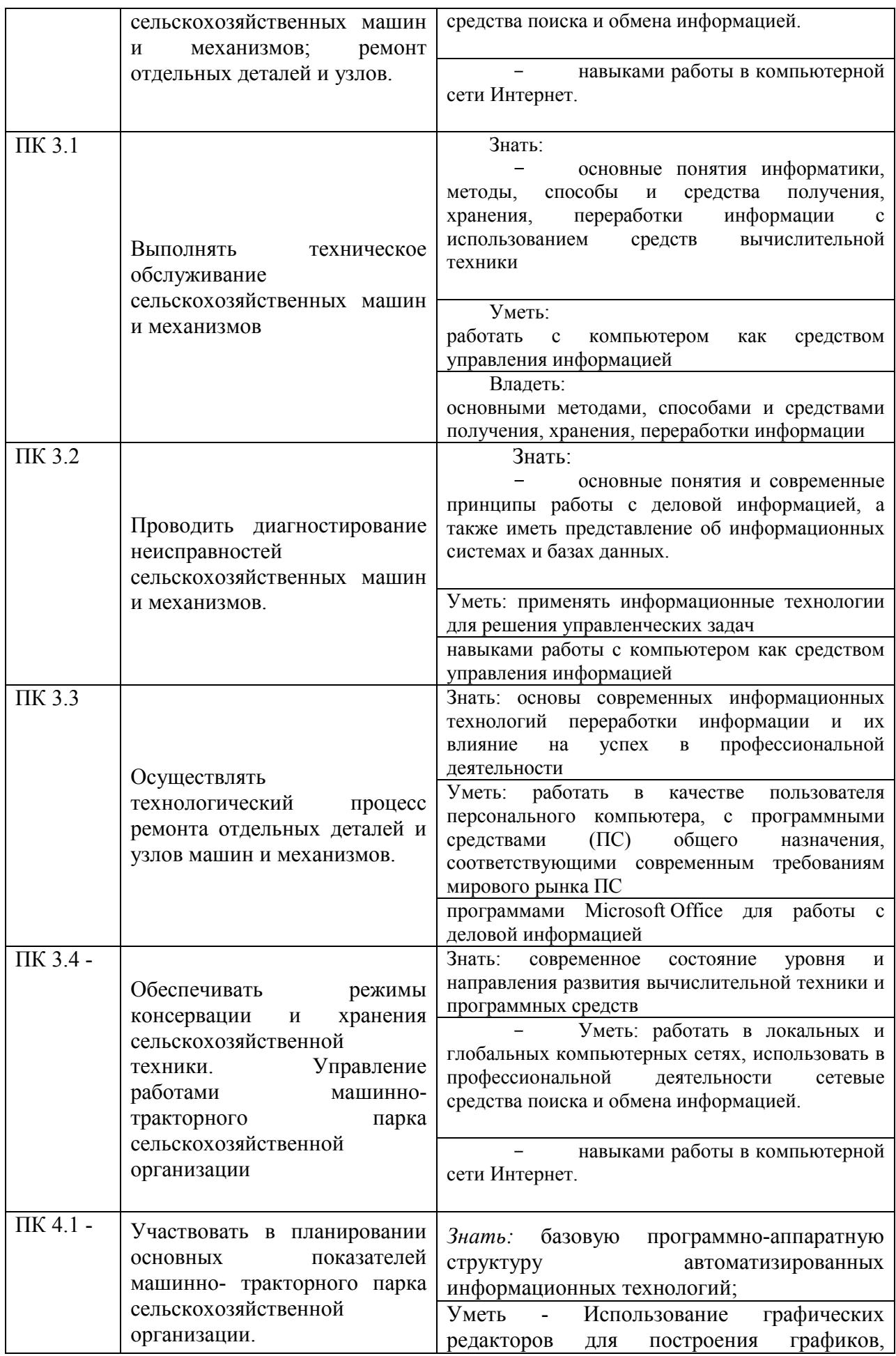

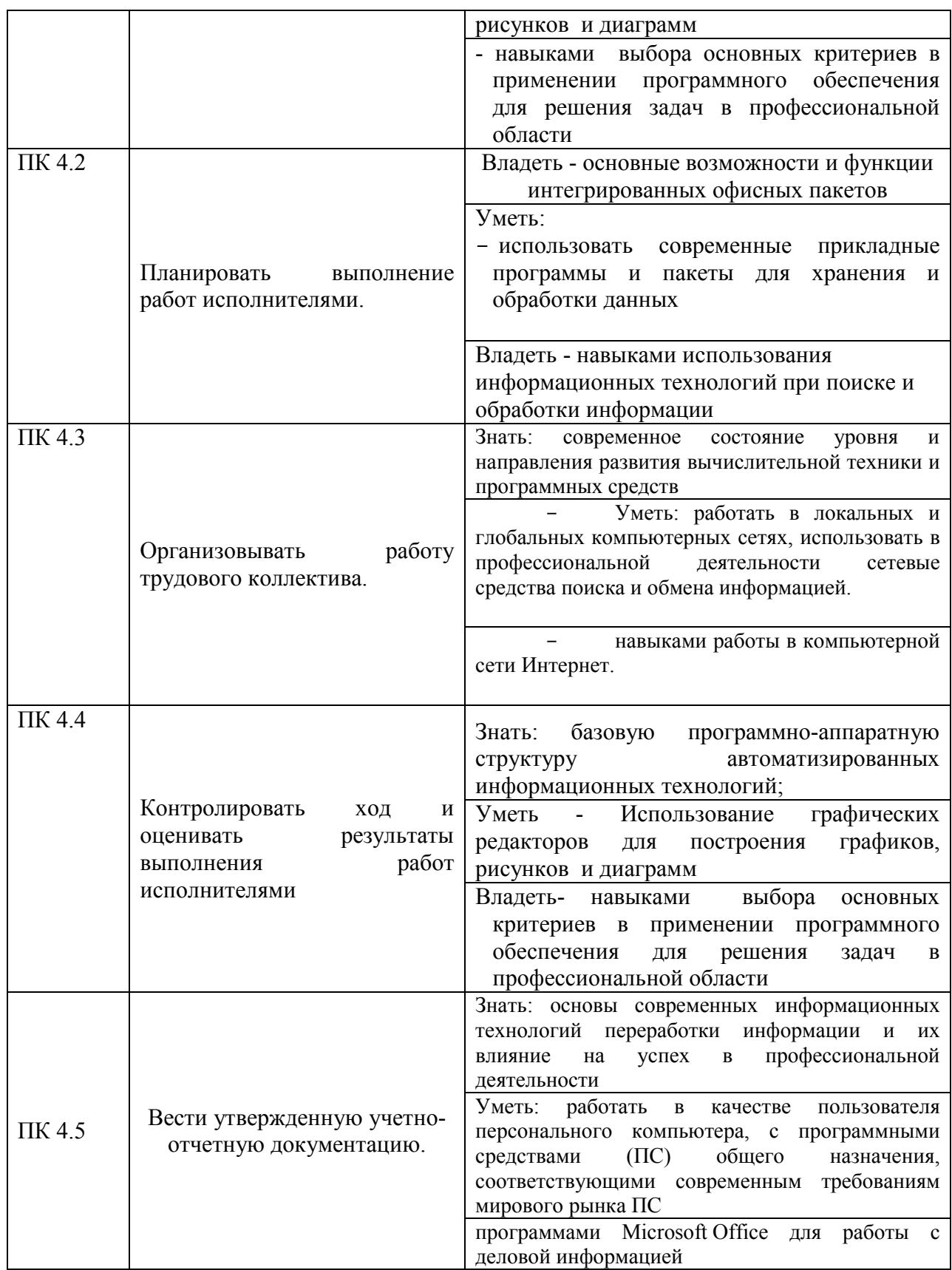

## **3. Организационно-методические данные дисциплины**

Общая трудоёмкость дисциплины составляет 93 часа, их распределение по видам работ и по семестрам представлено в таблице 2.

Таблица 1

| Распределение трудоемкости дисциплины по видам работ по семестрам |
|-------------------------------------------------------------------|
|-------------------------------------------------------------------|

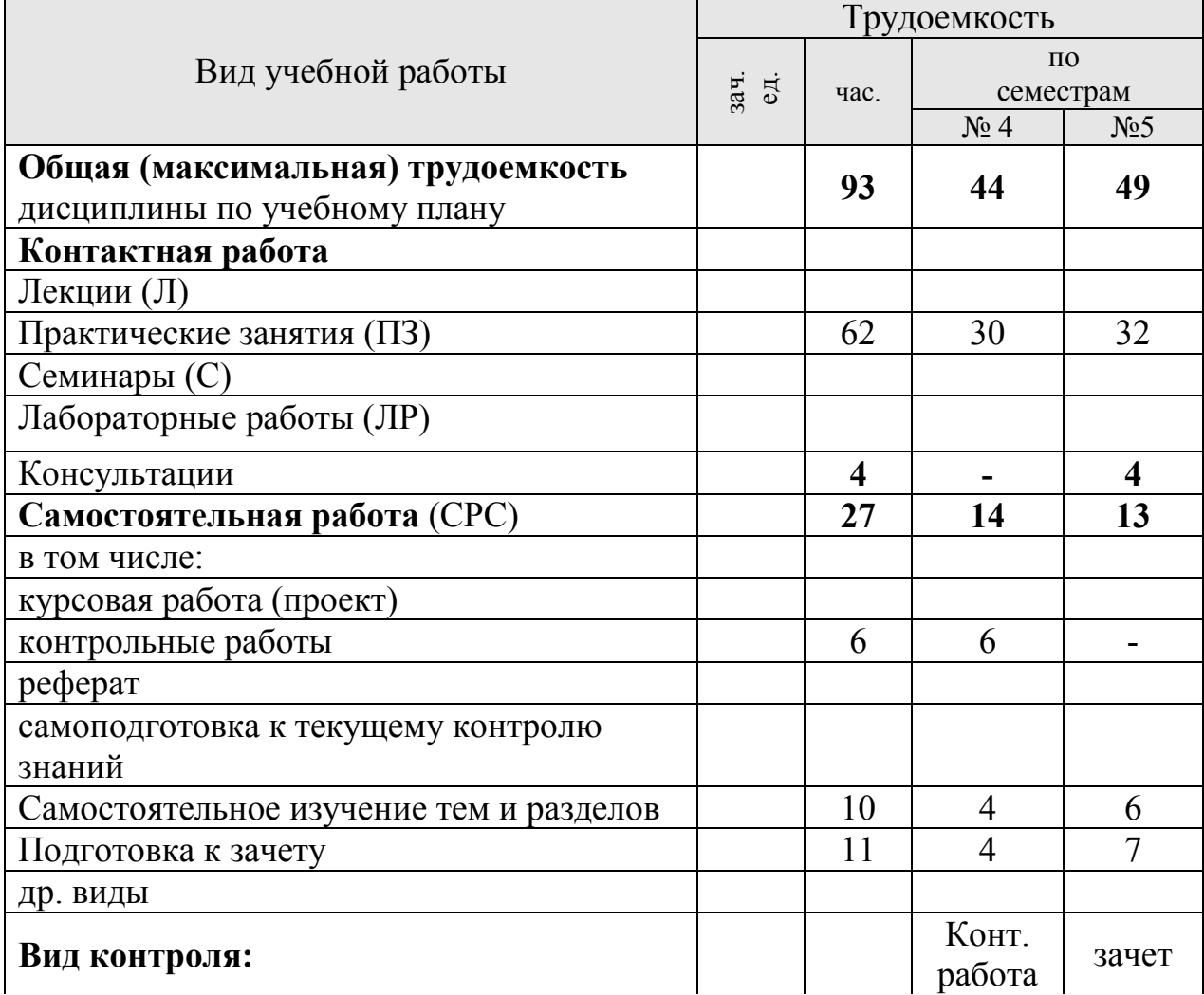

# **4. Структура и содержание дисциплины**

## **4.1. Трудоёмкость модулей и модульных единиц дисциплины**

## Таблица 3

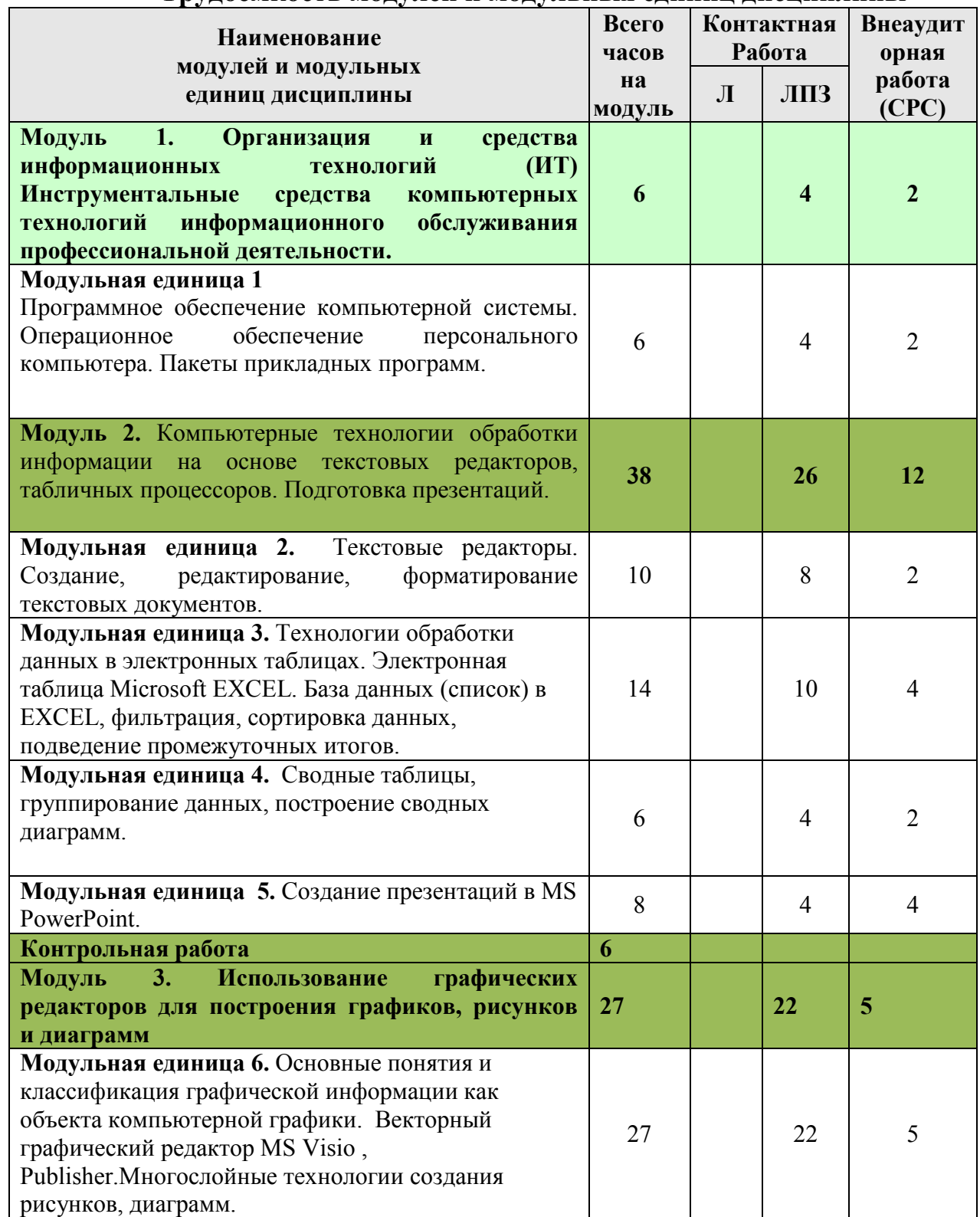

## **Трудоемкость модулей и модульных единиц дисциплины**

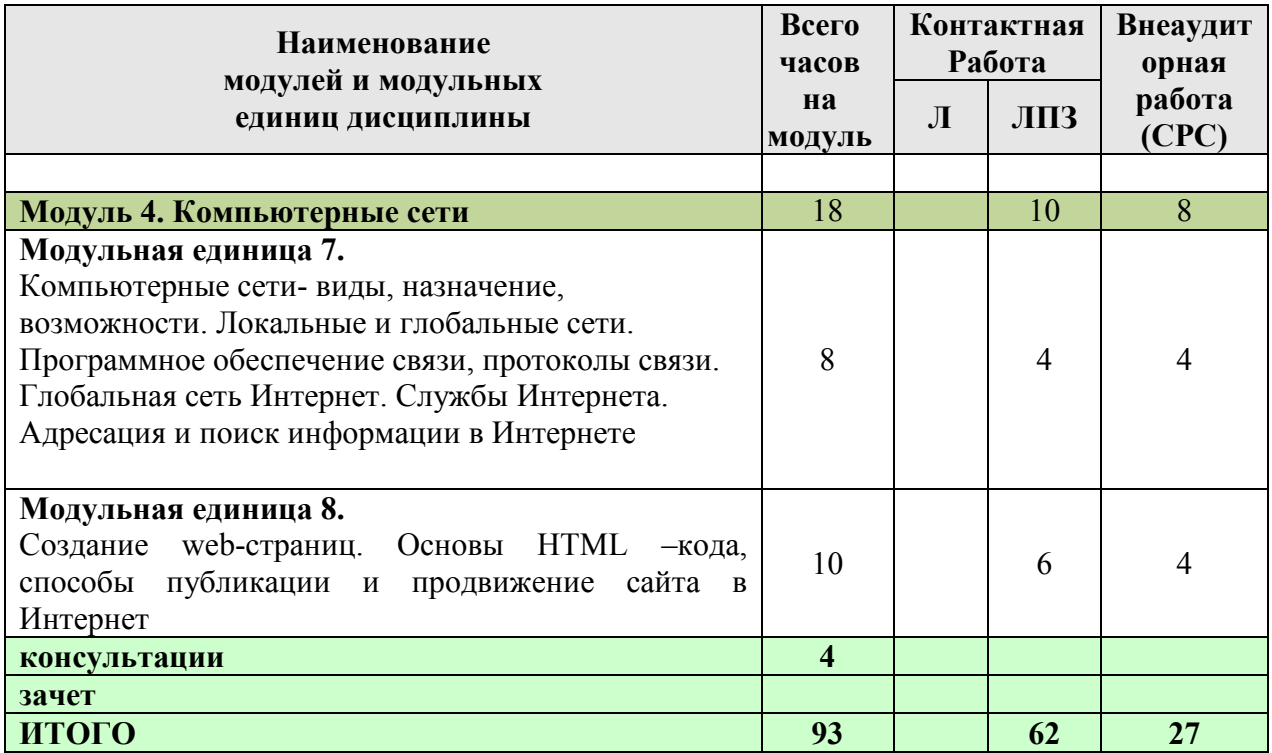

#### **4.2. Содержание модулей дисциплины**

## **Модуль 1. Организация и средства информационных технологий (ИТ)**

**Модульная единица 1**

Программное обеспечение компьютерной системы. Операционное обеспечение персонального компьютера. Пакеты прикладных программ

#### **Модуль 2. Компьютерные технологии обработки информации на основе текстовых редакторов, табличных процессоров. Подготовка презентаций**

#### **Модульная единица 2**

Текстовые редакторы. Создание, редактирование, форматирование текстовых документов.

#### **Модульная единица 3**

Технологии обработки данных в электронных таблицах. Электронная таблица Microsoft EXCEL. База данных (список) в EXCEL, фильтрация, сортировка данных, подведение промежуточных итогов.

#### **Модульная единица 4**

Сводные таблицы, группирование данных, построение сводных диаграмм.

#### **Модульная единица 5**

Создание презентаций в MS PowerPoint и использование презентационных технологий в профессиональной деятельности.

#### **Модуль 3. Использование графических редакторов для построения графиков, рисунков и диаграмм**

#### **Модульная единица 6**

Основные понятия и классификация графической информации как объекта компьютерной графики. Векторный графический редактор MS Visio. Многослойные технологии создания рисунков, электросхем, диаграмм.

#### **Модуль 4. Компьютерные сети**

#### **Модульная единица 7**

Компьютерные сети- виды, назначение, возможности. Локальные и глобальные сети. Программное обеспечение связи, протоколы связи. Корпоративные компьютерные сети – Интранет. Глобальная сеть Интернет. Службы Интернета. Адресация и поиск информации в Интернете

#### **Модульная единица 8**

Создание web-страниц. Основы HTML –кода, способы публикации и продвижение сайта в Интернет.

## **4.4. Лабораторные/практические/семинарские занятия**

Таблица 5

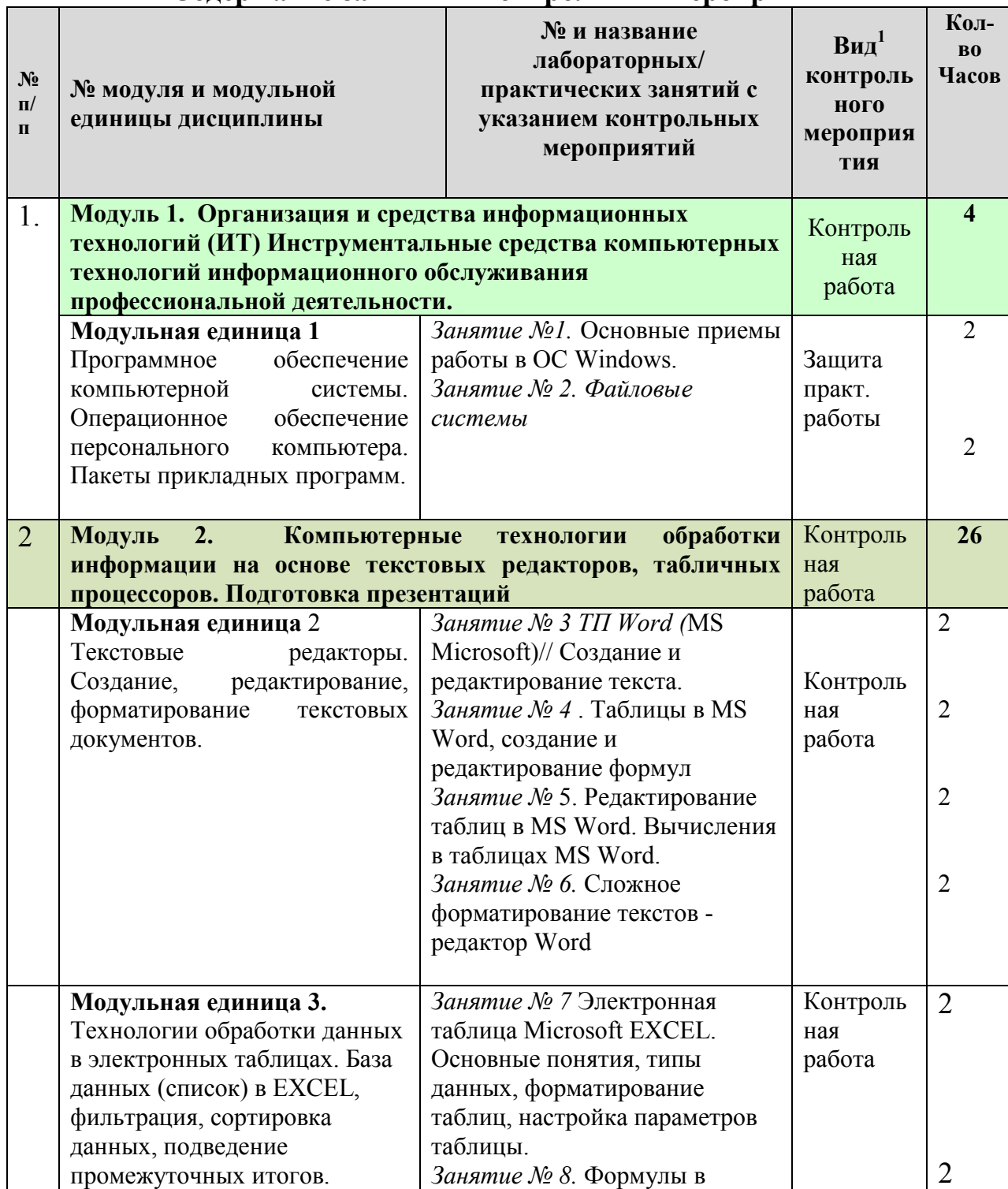

## **Содержание занятий и контрольных мероприятий**

 $\overline{a}$ 

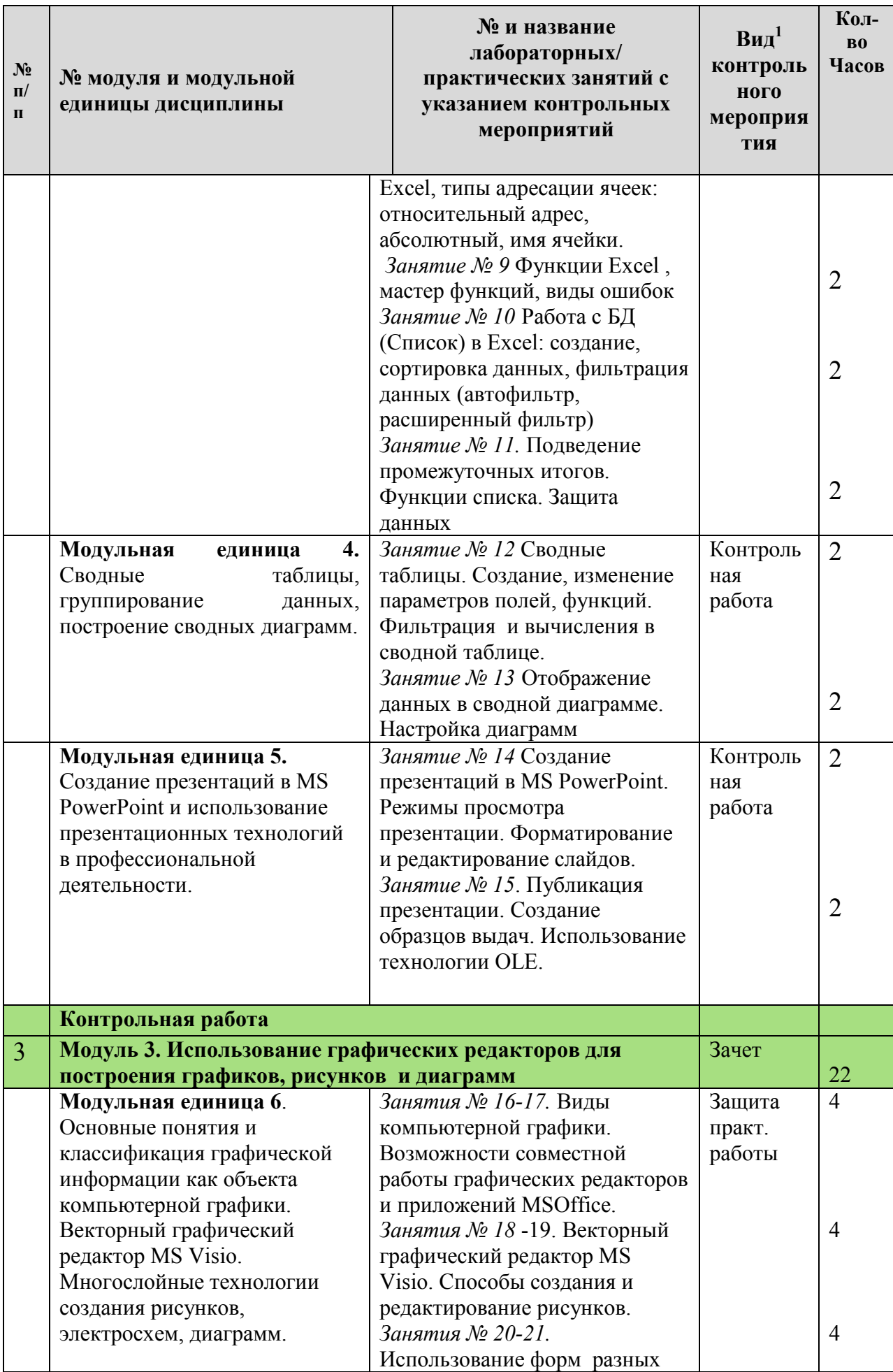

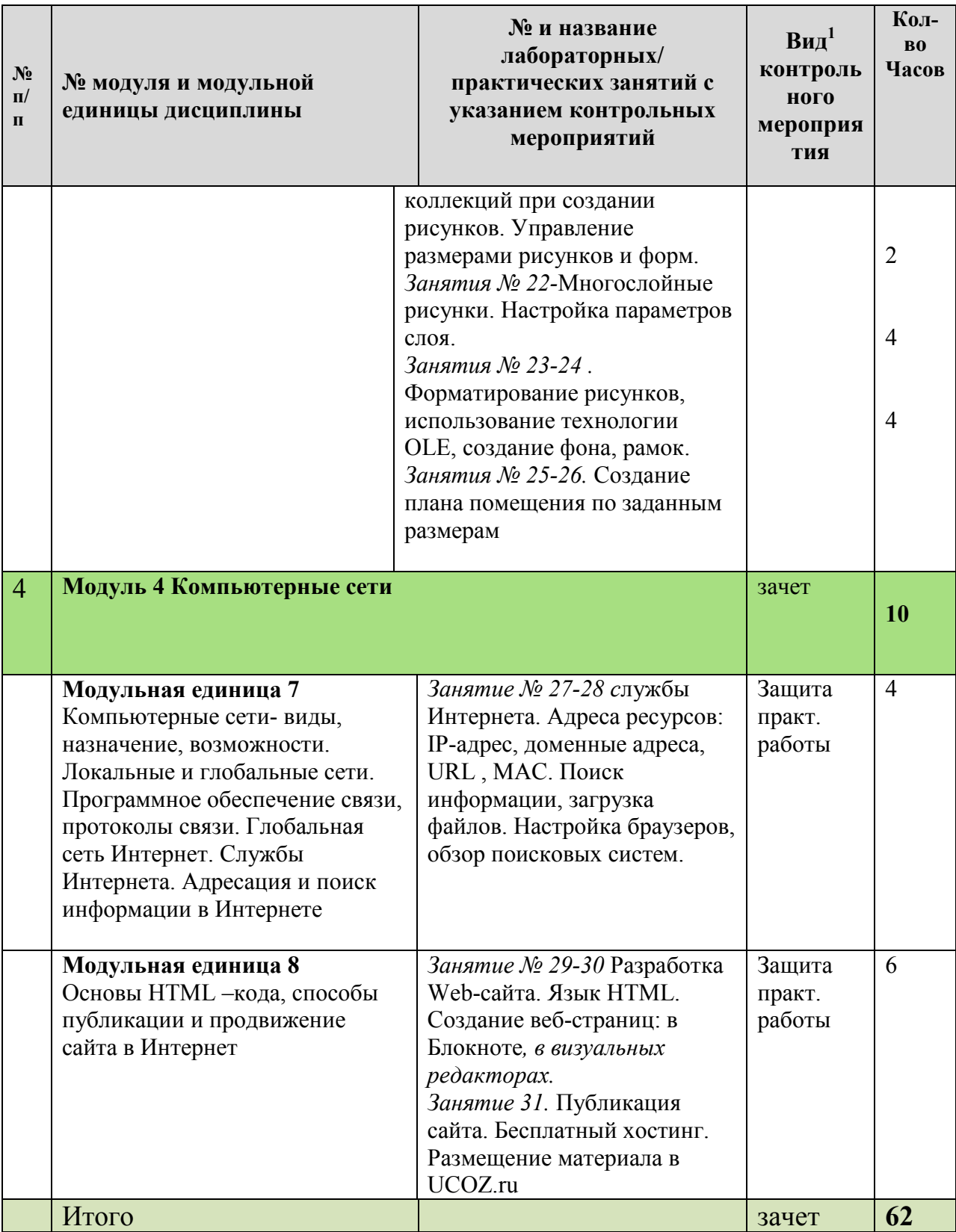

## **4.5. Самостоятельное изучение разделов дисциплины и виды самоподготовки к текущему контролю знаний**

4.5.1. Перечень вопросов для самостоятельного изучения и видов самоподготовки к текущему контролю знаний

Таблица 5

## **Перечень вопросов для самостоятельного изучения и видов самоподготовки к текущему контролю знаний**

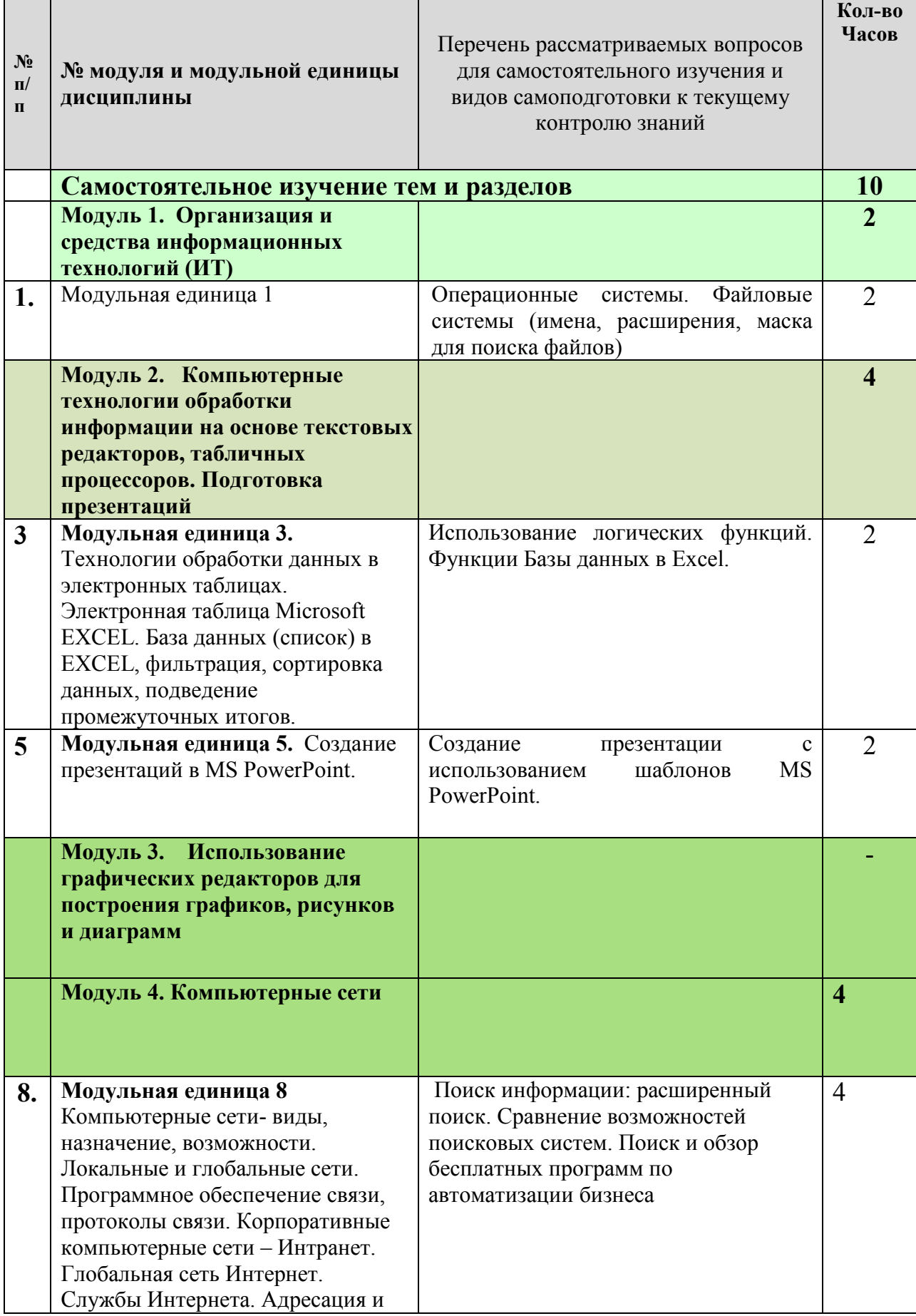

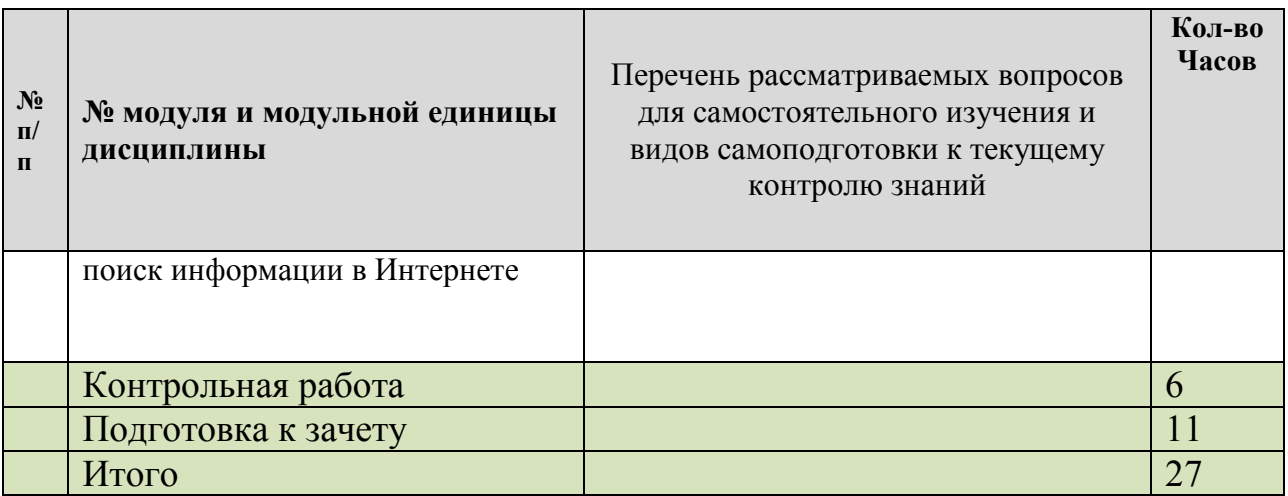

# **5. Взаимосвязь видов учебных занятий**

Таблица 6

**Взаимосвязь компетенций с учебным материалом и контролем знаний студентов** 

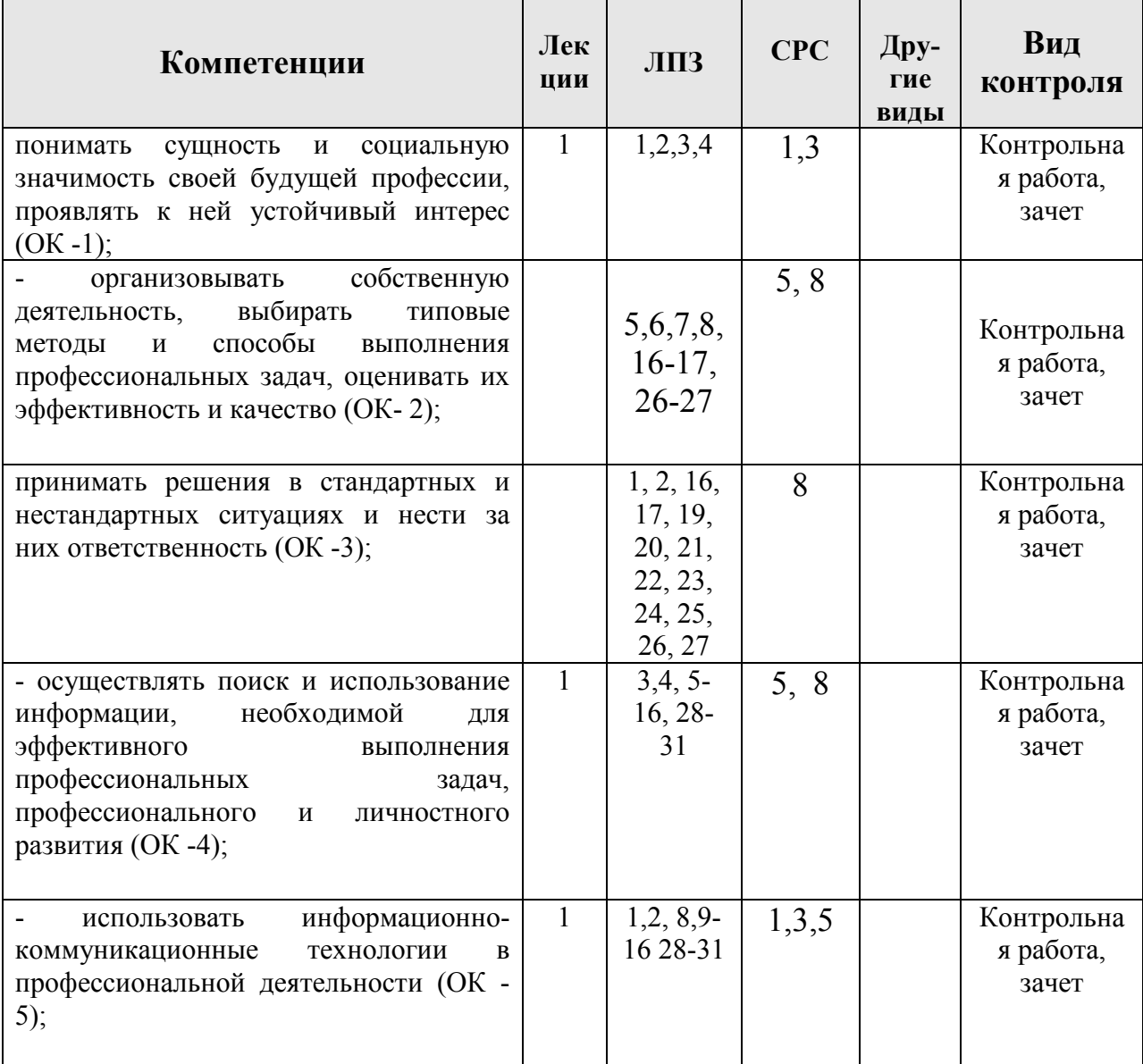

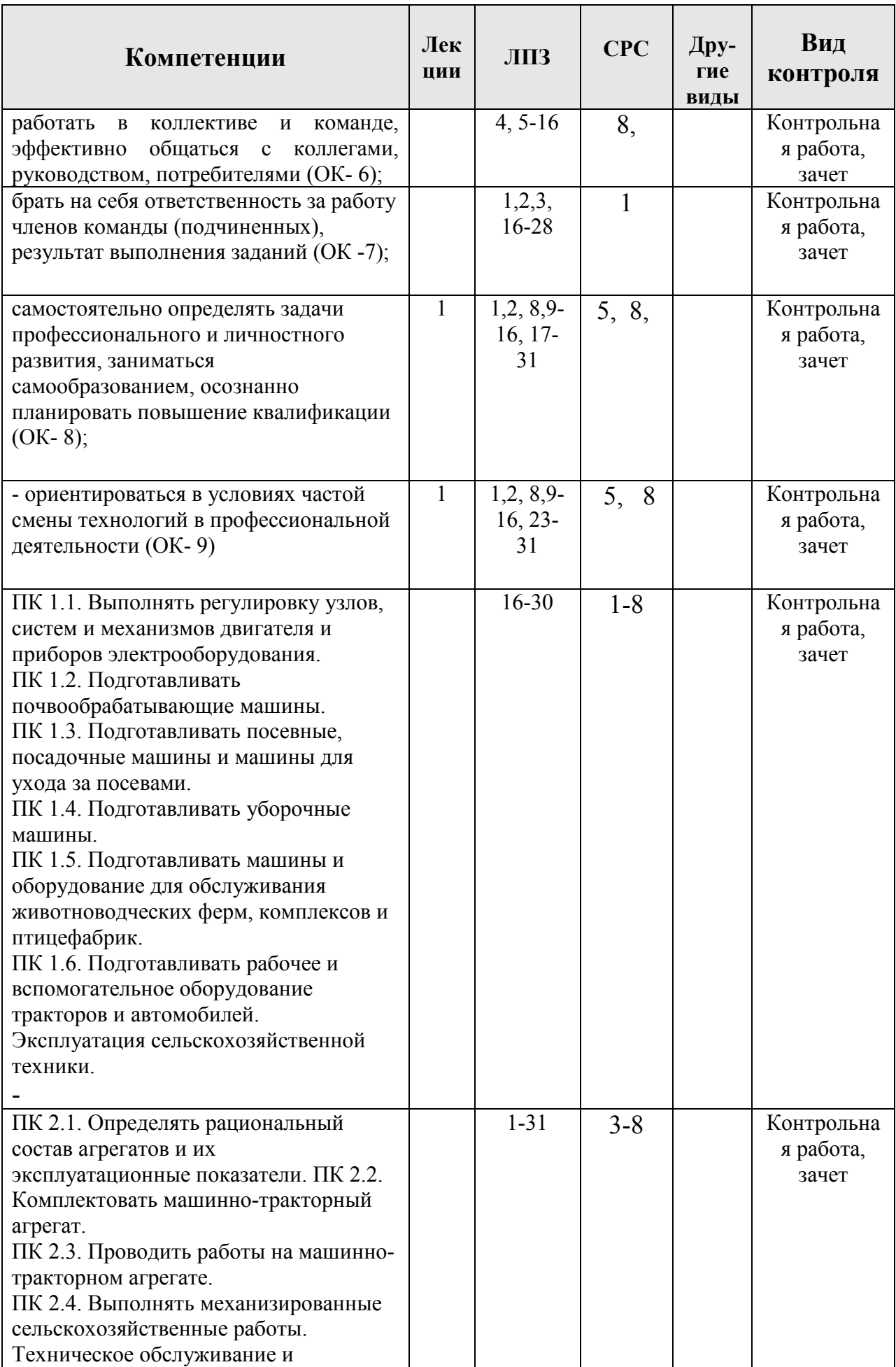

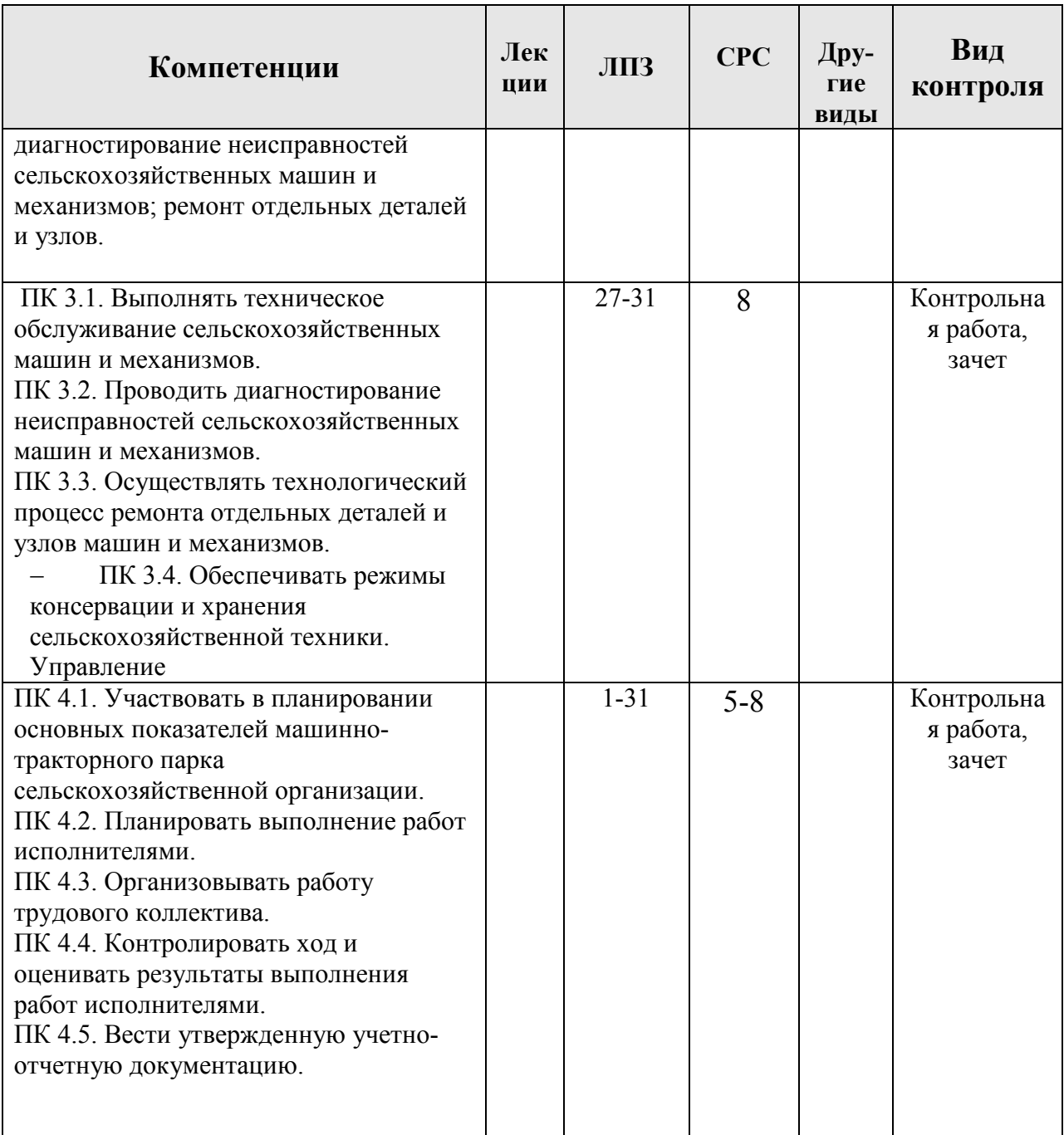

### **6.2. Перечень ресурсов информационно-телекоммуникационной сети «Интернет»**

### **(далее – сеть «Интернет»)**

- 1. ООО «Электронное издательство Юрайт ( ЭБС «Юрайт») Договор №13/44-19
- 2. Автономная некоммерческая организация «Информационно-издательский центр «Статистика Красноярского края» (Информационно – аналитическая система «Статистика») Контракт № 1-2-2019/55
- 3. Национальная электронная библиотека (ФГБУ «РГБ») Договор №101/НЭБ/2276
- 4. ФГБОУ ВО «РГАЗУ» ( ЭБС AgriLib) Договор №ППД 31/17
- 5. ООО «Издательство Лань» Договор №14/44-19, Договор №22-2-19

### **6.3. Программное обеспечение**

1. WindowsRussianUpgrade Академическая лицензия №44937729 от 15.12.2008 15;

2. Office 2007 RussianOpenLicensePack Академическая лицензия №44937729 от 15.12.2008;

3. Офисный пакет LibreOffice 6.2.1 - Бесплатно распространяемое ПО;

4. KasperskyEndpointSecurity для бизнеса Стандартный RussianEdition на 1000 пользователей на 2 года (EdiucationalLicense) Лицензия 1800-191210-144044- 563-2513 с 10.12.2019 до 17.12.2021;

5. Программная система для обнаружения текстовых заимствований в учебных и научных работах - Лицензионный договор №158 от 03.04.2019 «Антиплагиат ВУЗ»;

6. Moodle 3.5.6a (система дистанционного образования) - Бесплатно распространяемое ПО;

7. Библиотечная система «Ирбис 64» (web версия) - Договор сотрудничества;

8. Яндекс (Браузер / Диск) - Бесплатно распространяемое ПО.

## **7. Критерии оценки знаний, умений, навыков и заявленных компетенций**

Оценка знаний, умений, навыков и заявленных компетенций студентов проводится с использованием рейтинговой системы. Для получения зачета студенту необходимо набрать 200 баллов (100 баллов -4 семестр; 100 баллов – 5 семестр), в том числе по модулям:

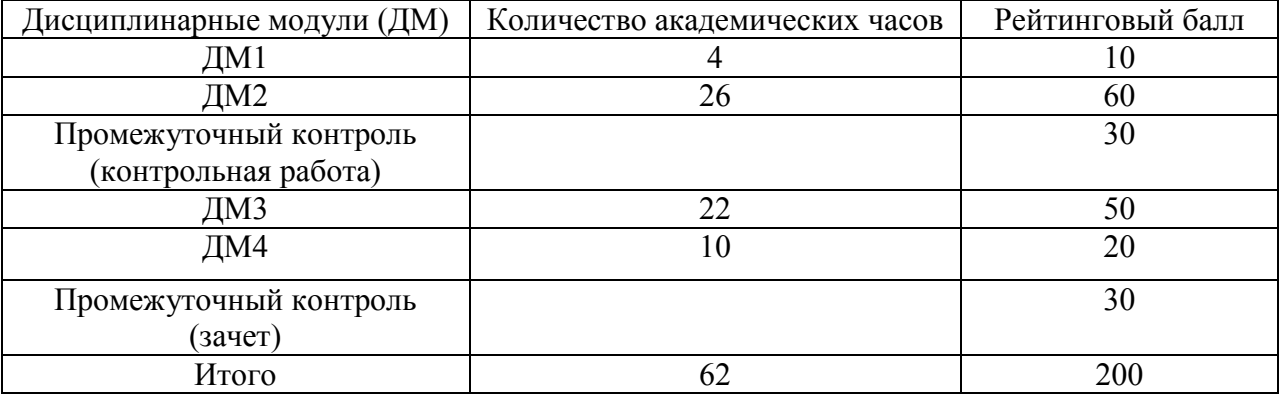

**Текущая аттестация** студентов проводится в дискретные временные интервалы по дисциплине в следующих формах:

- выполнение практических работ;

- защита практических работ.

**Оценивание студентов** производится в дискретные временные интервалы преподавателем(ями), ведущими лабораторно-практические занятия по дисциплине по следующим позициям: выполнение практических работ – 2 балла за каждое занятие в 4 семестре и 1 балл во 5-ом семестре; защита практических работ по модулям – 6 баллов в ДМ1, 6 баллов за ДМ3 и 10 баллов за ДМ4.. Общий рейтинг-план дисциплины приведен ниже:

| Дисциплинарные                                       | Максимально возможный балл по видам работ |                                  |                       | Итого  |
|------------------------------------------------------|-------------------------------------------|----------------------------------|-----------------------|--------|
| модули                                               |                                           |                                  |                       | баллов |
|                                                      | Текущая работа                            |                                  | Аттестация            |        |
|                                                      | Выполнение<br>лабораторных<br>работ       | Защита<br>практической<br>работы | Контрольная<br>работа |        |
| ДM1                                                  | 4                                         | 6                                |                       | 10     |
| ДМ2                                                  | 60                                        |                                  |                       | 60     |
| Промежуточный<br>контроль<br>(контрольная<br>работа) |                                           |                                  | 30                    | 30     |
| ДМ3                                                  | 24                                        | 26                               |                       | 50     |
| ДM4                                                  | 10                                        | 10                               |                       | 20     |
| Зачет                                                |                                           |                                  | 30                    | 30     |
| Итого                                                | 98                                        | 42                               | 60                    | 200    |

**Рейтинг-план** 

Обязательными видами текущей аттестации является выполнение всех лабораторнопрактических заданий.

Для допуска к промежуточному контролю (зачету) студенту необходимо набрать

по итогам текущей аттестации 50 - 70 баллов.

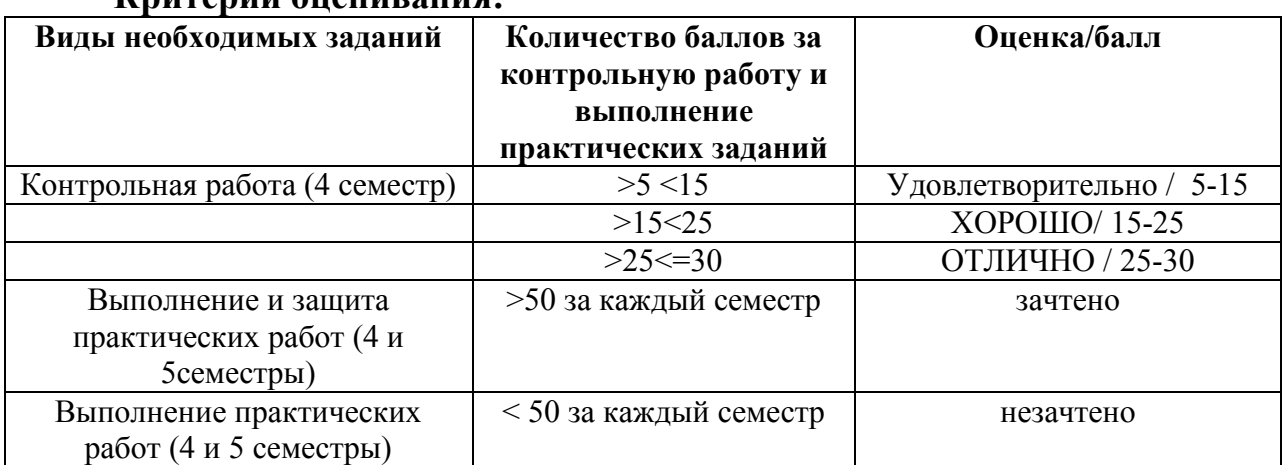

## **Критерии оценивания:**

.

Таблица 7

### **8. Материально – техническое обеспечение дисциплины**

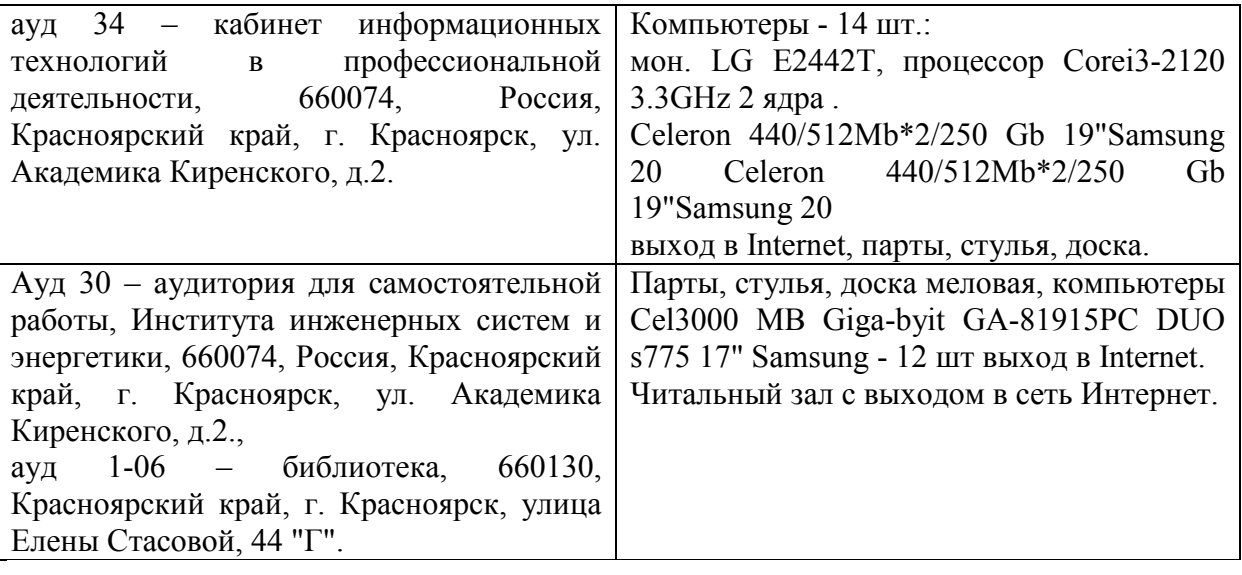

## **9. Методические рекомендации для обучающихся по освоению дисциплины**

#### **9.1. Методические указания по дисциплине для обучающихся**

#### *Рекомендации по изучению разделов и тем Модуля 1*

В данном модуле изучаются методы и средства ИТ хранения, обработки и передачи информации.

При изучении данного модуля следует обратить внимание на основные технологии интеграции приложений Microsoft Office.

### *Рекомендации по изучению разделов и тем Модуля 2.*

В данном модуле изучаются текстовые редакторы. Создание, редактирование, форматирование текстовых документов. А также технологии обработки данных в электронных таблицах. Электронная таблица Microsoft EXCEL. База данных (список) в EXCEL, фильтрация, сортировка данных, подведение промежуточных итогов.

При изучении данного модуля следует обратить внимание на способы защиты информации и сокрытия данных.

### *Рекомендации по изучению разделов и тем Модуля 3.*

В данном модуле изучаются: вопросы использование графических редакторов для построения графиков, рисунков и диаграмм электросхем.

## *Рекомендации по изучению разделов и тем Модуля 4.* **Компьютерные сети**

В данном модуле изучаются Компьютерные сети- виды, назначение, возможности. Локальные и глобальные сети. Программное обеспечение связи, протоколы связи. Глобальная сеть Интернет. Создание web-страниц.

### **9.2. Методические указания по дисциплине для инвалидов и лиц с ограниченными возможностями здоровья**

В целях освоения учебной программы дисциплины инвалидами и лицами с ограниченными возможностями здоровья обеспечивается:

1. Для инвалидов и лиц с ограниченными возможностями здоровья по зрению:

1.1. размещение в доступных для обучающихся местах и в адаптированной форме справочной информации о расписании учебных занятий;

1.2. выпуск альтернативных форматов методических материалов (крупный шрифт или аудиофайлы);

2. Для инвалидов и лиц с ограниченными возможностями здоровья по слуху:

Методические указания на сайте КрасГАУ: Шевцова Л.Н. Информационные

технологии в профессиональной деятельности:[методические указания]

Краснояр.гос. аграрн. универ-т. – Красноярск, 2017 – 135с.

3. Для инвалидов и лиц с ограниченными возможностями здоровья, имеющих нарушения опорно-двигательного аппарата:

3.1. возможность беспрепятственного доступа обучающихся в учебные помещения, туалетные комнаты и другие помещения института, а также пребывание в указанных помещениях.

Образование обучающихся с ограниченными возможностями здоровья может быть организовано как совместно с другими обучающимися, так и в отдельных группах или в отдельных организациях.

Перечень учебно-методического обеспечения самостоятельной работы обучающихся по дисциплине.

Учебно-методические материалы для самостоятельной работы обучающихся из числа инвалидов и лиц с ограниченными возможностями здоровья предоставляются в одной из форм, адаптированных к ограничениям их здоровья и восприятия информации.

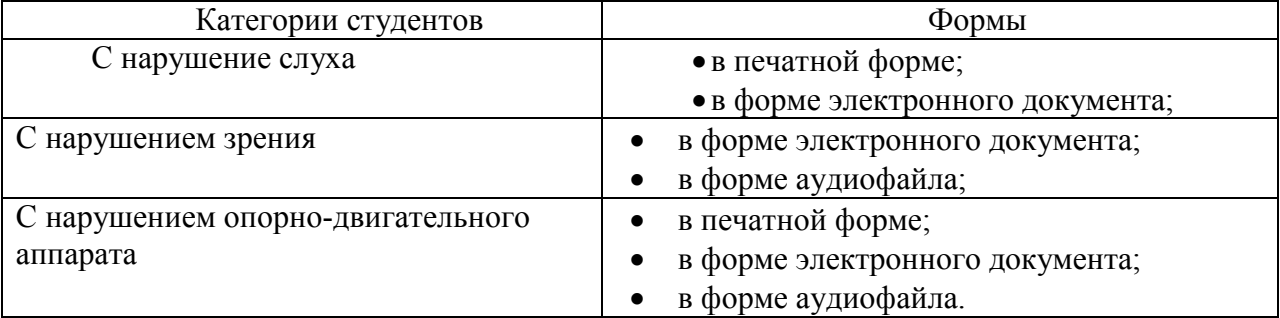

В освоении дисциплины инвалидами и лицами с ограниченными возможностями здоровья большое значение имеет индивидуальная работа (консультация). Индивидуальные консультации по предмету являются важным фактором, способствующим индивидуализации обучения и установлению воспитательного контакта между преподавателем и обучающимся инвалидом или обучающимся с ограниченными возможностями здоровья.

# **ПРОТОКОЛ ИЗМЕНЕНИЙ РПД**

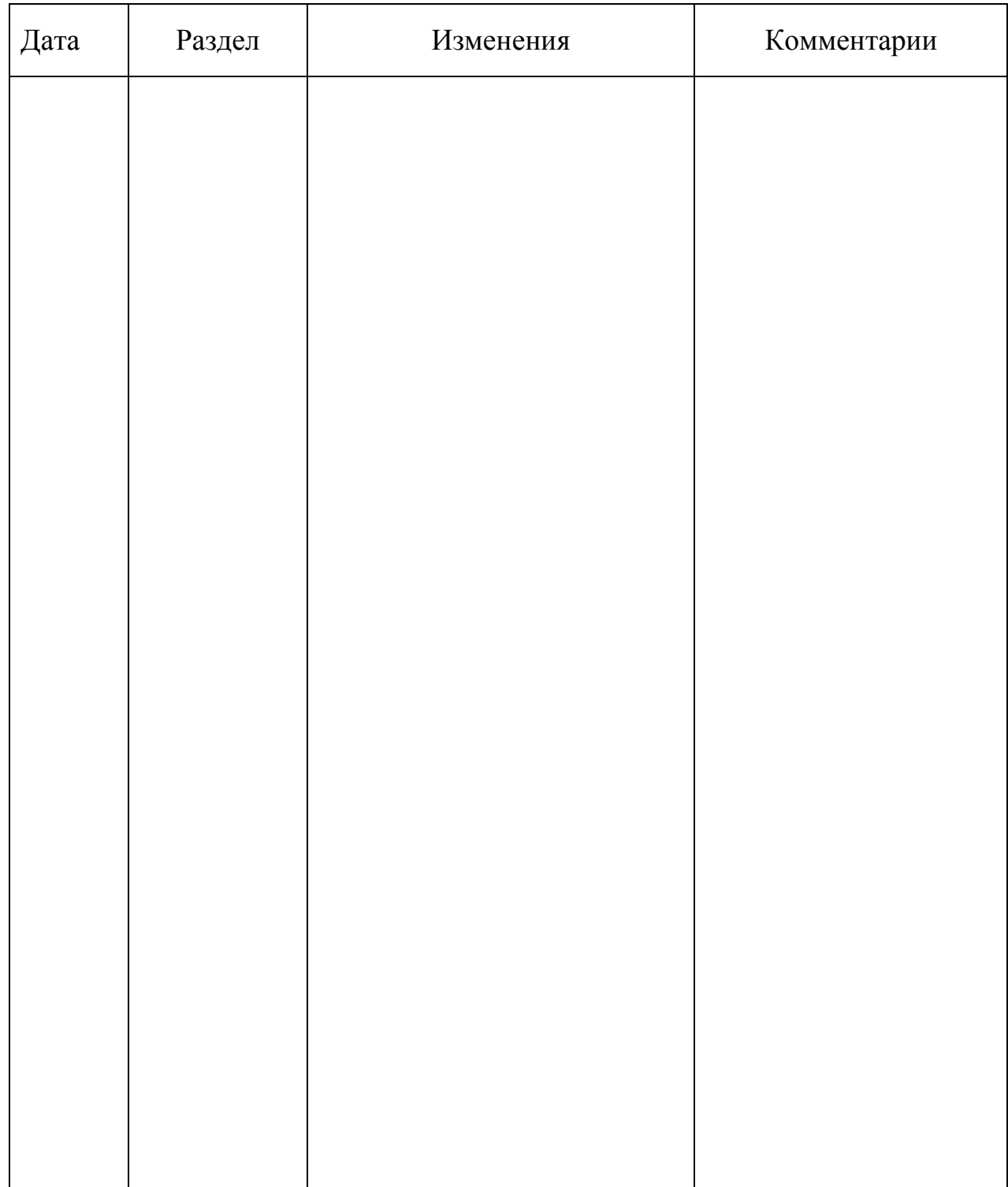

S  $\omega$ Директор Научной библиотеки  $\mathbb{R} \ni \mathbb{E}$ Кафедра\_Информационные технологии и математическое обеспечение информационных систем<br>Направление подготовки (специальность)\_32.05.07 «Механизация сельского хозяйства» Дисциплина Информатика ибрара<br>-<br>идода. Лекции Лекции торные Лекции торные -adooan лабора-Вид за-<br>нятий  $\frac{1}{2}$ Практикум по основам современной Компьютерные сети : принципы,<br>технологии, протоколы : учебное информатики: учебное пособие. Компьютерные сети : принципы,<br>технологии, протоколы : учебное пособие пособне Наименование  $\overline{u}$ КАРТА ОБЕСПЕЧЕННОСТИ ЛИТЕРАТУРОЙ Kymmon<br>IO.H. Председатель МКИ Олифер В.Г. Omdep B.T. нарти  $\omega$ Лань Краснодар: CII6; M.; M.: Питер M: Harep 2007 Издательство Основная  $\overline{4}$ 2011 2013 издания Год  $\circ$ Заведующий кафедрой / Heq. Пeч. Печ.  $\Pi$ eq.  $\overline{u}$ Вид издания Электр.  $\infty$ Библ. Библ. Библ. Библ. Место хране- $\circ$ ВИН Ka $\Phi$ .  $\overline{0}$ мое количе-Необходиство экз.  $\equiv$  $\overline{9}$  ${}^{\circ}$  $\infty$ Таблица 9 Количество экз. в вузе 22 13  $12$  $\cup$ 

#### **РЕЦЕНЗИЯ**

How

#### на рабочую программу по дисциплине «Информационные технологии в профессиональной деятельности» доцента кафедры «Информационных технологий и математического обеспечения информационных систем» Красноярского государственного аграрного университета Шевцовой Любови Николаевны

для подготовки техников-механиков по программе 35.02.07 «Механизация сельского хозяйства»

Рабочая программа по дисциплине «Информационные технологии в профессиональной деятельности» для подготовки студентов по программе направление 35.02.07 «Механизация сельского хозяйства» - подготовлена доцентом кафедры ИТМОИС Красноярского ГАУ Шевцовой Л.Н. Программа включает аннотацию, рейтинговую систему оценки знаний, карту обеспеченности литературой.

Рабочая программа разработана в соответствии с ФГОС СПО по направлению 35.02.07 «Механизация сельского хозяйства».

«Информационные Дисциплина технологии  $\, {\bf B}$ профессиональной деятельности» предназначена для студентов 1 курса Института Инженерных систем и энергетики, обучающихся по направлению подготовки 35.02.07 «Механизация сельского хозяйства». Студенты изучают дисциплину в 1 и 2 семестрах 1 курса. Изучение дисциплины в 1 семестре заканчивается контрольной работой, во 2 семестре - зачетом. Общая трудоемкость освоения дисциплины составляет 93 часа.

В целом рабочая программа соответствует требованиям ФГОС СПО. Содержательная часть модульных единиц каждого модуля сформирована конкретно и четко, подробно указаны темы занятий и виды контрольных мероприятий. Предложенное программное обеспечение включает актуальные и востребованные современные программы по тематике дисциплины.

На основании вышеизложенного, считаю возможным рекомендовать рабочую программу по дисциплине «Информационные технологии в профессиональной деятельности», подготовленную доцентом кафедры ИТМОИС Красноярского ГАУ Шевцовой Л.Н., к использованию в учебном процессе института Инженерных систем и энергетики по направлению подготовки 35.02.07 «Механизация сельского хозяйства».

Доцент кафедры ММиИТ ТЭИ ФГАОУ ВО СФУ, к.ф-м.н. И.Н. Коюпченко